## DEC STUDENT SOFTWARE

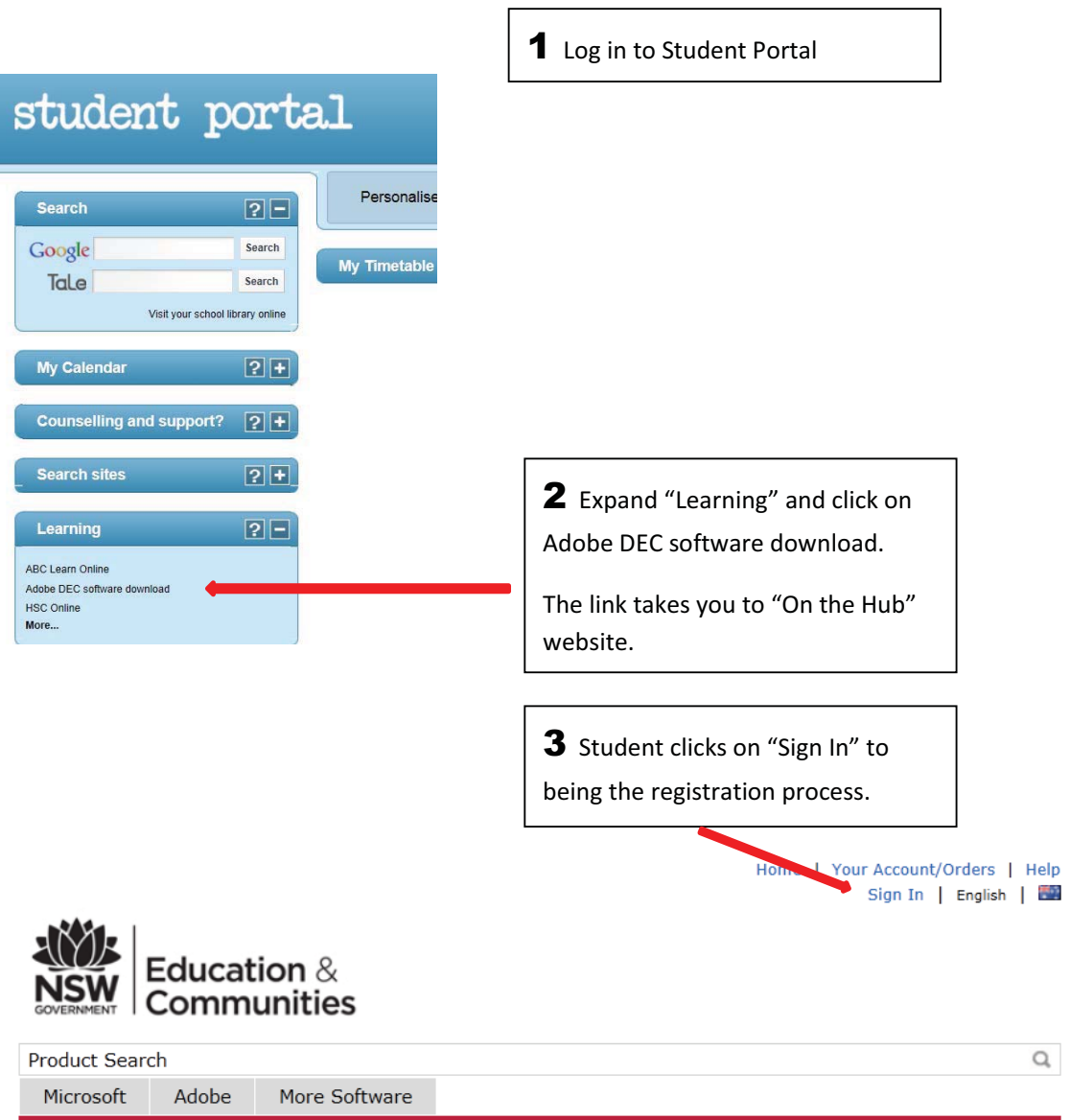

## Welcome to your Academic Software Download Centre!

All NSW Department of Education and Communities students are eligible to download and licence Adobe and Microsoft software from this website.

This software is only available to download onto personally owned devices.

Students will need to use their @education.nsw.gov.au student email address to register on their first visit.<br>To register, click on the "Sign In" link at the top of the page and then click on the REGISTER button. A verification email will be sent to your DEC email address. To complete the registration please select the link provided in the email.

Note: Individual students are eligible for one download per application only.

**Download Software** 

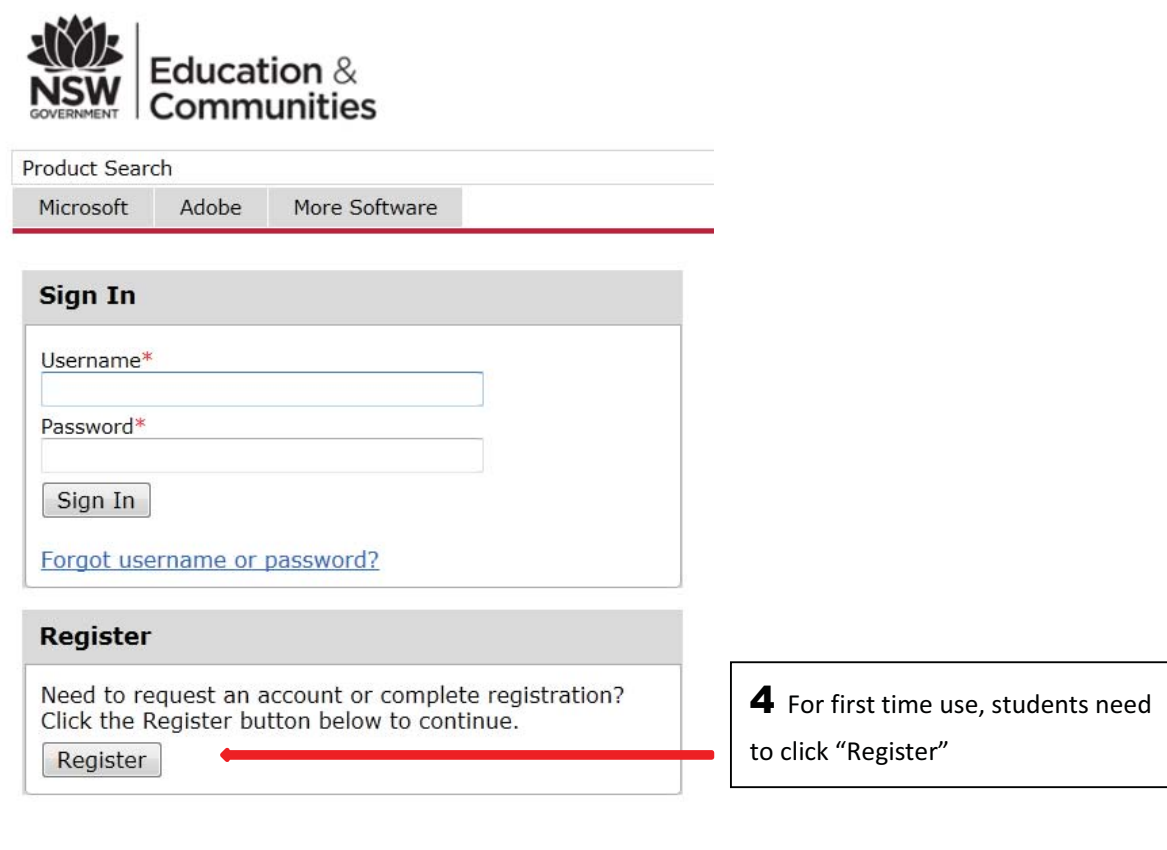

## **Account Verification > Verify Email Address**

Your organization issued email address\* user.name@education.nsw.gov.au

Ensure your email client is configured to accept messages from @kivuto.com.

Continue

**5** Enter DEC student email address: user.name@education.nsw.gov.au.

Students are then prompted to enter their name and choose a password.

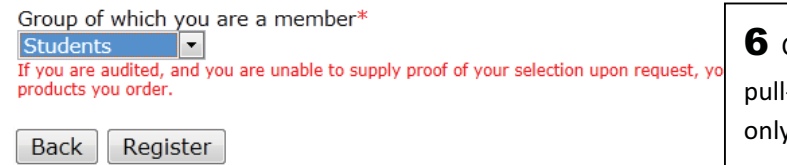

6 Choose "Student" from the I-down menu (students is the y choice in the list).

Click "Register"

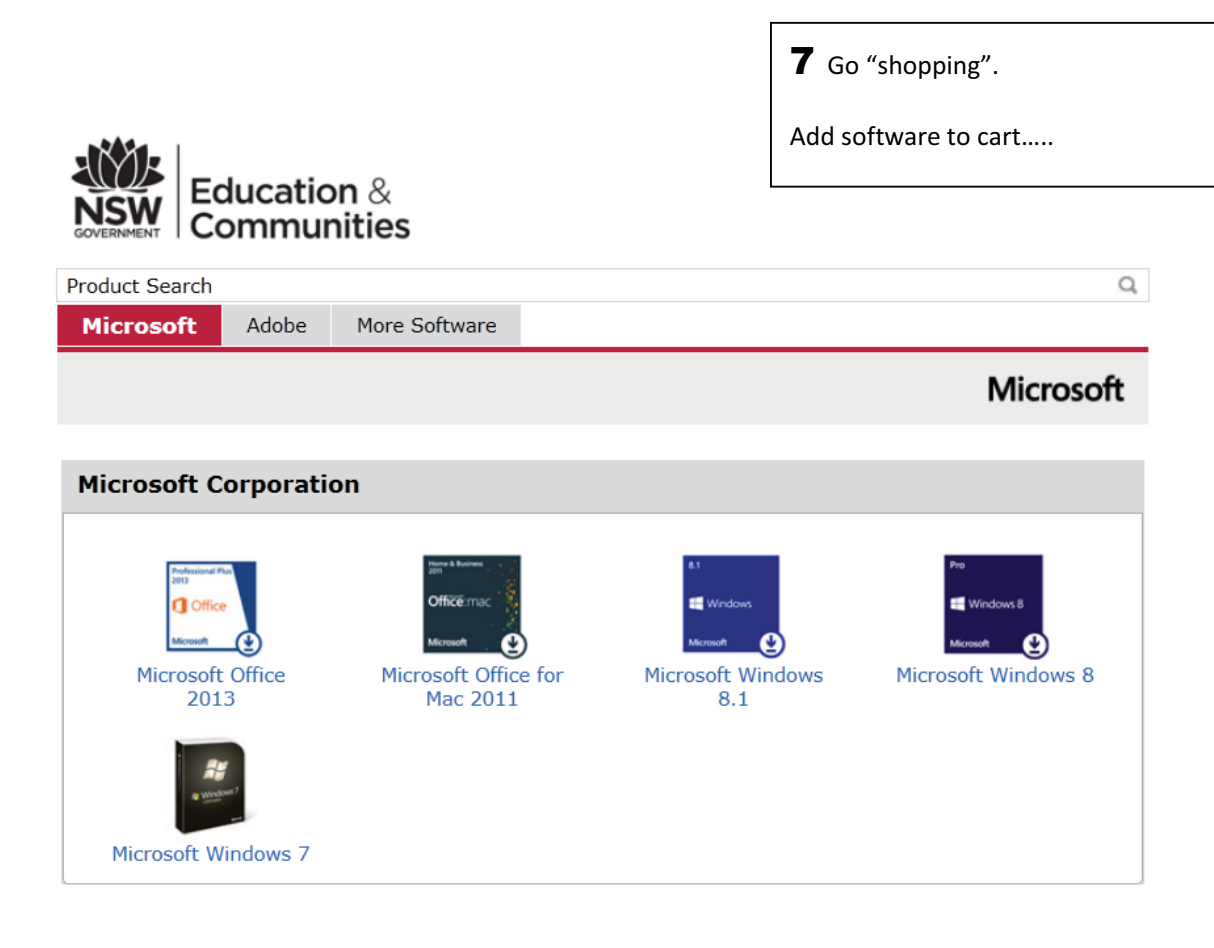

Adobe More Software Microsoft Microsoft Office Professional Plus 2013 (English) (Student Option) - Download Manufacturer: Microsoft Corporation **Free** Professional Plus<br>2013 Platforms: Windows Payment: American Express, MasterCard, PayPal, Visa Add To Cart Delivery Type: Download **Office** Are you eligible? Available to: Students In Stock

Compatible only with  $\equiv$  Windows 8/8.1 Windows 7 \*Cannot be installed on Windows XP, Vista<br>or Windows 8 RT

Microsoft

Backup disc<br>available in most<br>countries